## *Résolution approchée d'une équation différentielle : Méthode d'Euler*

Nous allons illustrer la méthode de résolution approchée dite méthode d'Euler dans le cas d'une équation différentielle du premier ordre à coefficients constants pour laquelle nous savons obtenir une solution analytique.

Soit donc l'équation différentielle suivante

$$
\begin{cases}\ny' = 2 y + 2 \\
y(0) = 1\n\end{cases}
$$

Dont la solution analytique s'obtient aisément :

 $y(x) = 2 e^2$ 

Voyons comment en obtenir une estimation approchée avec la méthode d'Euler sur l'intervalle  $[0,1]$ .

## **Principe de la méthode d'Euler :**

- On commence par définir une subdivision régulière de l'intervalle  $[0,1]$  appelée encore **discrétisation**. L'intervalle de subdivision est appelé pas. Nous le noterons h. La sudivision est alors définie par :

$$
x_0 = 0, x_1 = h, \ldots x_{i+1} = x_i + h = i \, h, \ldots, x_n = 1
$$

- On estime la valeur  $y'(x_i)$  par :

$$
y'(x_i) \approx \frac{y(x_i + h) - y(x_i)}{h} = \frac{y(x_{i+1}) - y(x_i)}{h}
$$

- On établit une relation de récurrence approchée sur la suite des  $y(x_i)$  à partir de l'équation différentielle évaluée en  $x_i$  en procédant comme suit :

$$
y'(x_i) = 2 y(x_i) + 2
$$

$$
\frac{y(x_{i+1}) - y(x_i)}{h} \approx 2 y(x_i) + 2
$$

$$
\sqrt{\frac{y(x_{i+1}) \approx (2 \ h + 1) y(x_i) + 2}{y(x_i) + 2}}
$$

 $y(x_0)$ 

- On estime alors de façon approchée la suite des  $y(x_i)$  par la suite des  $y_i$  définie par la relation de récurrence :

$$
\begin{cases} y_{i+1} \approx (2 \ h + 1) \ y_i + 2 \ h \\ y_0 = 1 \end{cases}
$$

## **Résultats de simulation**

Nous avons utilisé un tableur pour effectuer les calculs avec trois pas différents, 0,1, 0,01 et 0,001. Les résultats sont présentés ci-dessous sous forme de tableaux et de graphiques faisant apparaitre les valeurs données par la méthode approchée et par la solution analytique qui est exacte.

| pas<br>$= 0,1$ | solution<br>approchée | solution<br>exacte | erreur<br>relative |
|----------------|-----------------------|--------------------|--------------------|
|                | 1                     | 1                  | 0,0%               |
| 0,1            | 1,4                   | 1,442805516        | 3,0%               |
| 0,2            | 1,88                  | 1,983649395        | 5,2%               |
| 0,3            | 2,456                 | 2,644237601        | 7,1%               |
| 0,4            | 3,1472                | 3,451081857        | 8,8%               |
| 0,5            | 3,97664               | 4,436563657        | 10,4%              |
| 0,6            | 4,971968              | 5,640233845        | 11,8%              |
| 0,7            | 6,1663616             | 7,110399934        | 13,3%              |
| 0,8            | 7,59963392            | 8,906064849        | 14,7%              |
| 0,9            | 9,3195607             | 11,09929493        | 16,0%              |
| 1              | 11,3834728            | 13,7781122         | 17,4%              |

1<sup>ère</sup> simulation : avec un pas de 0,1

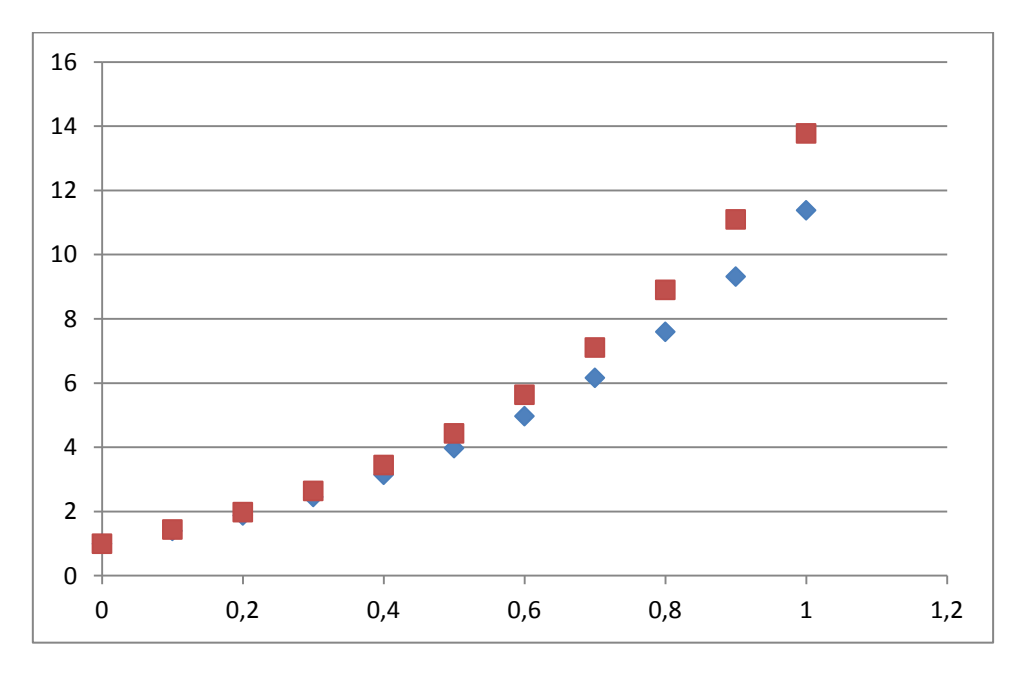

En bleu : solution exacte, en rouge : simulation

On observe une erreur relative croissante, avec un maximum de 17,4% ce qui est assez important. Il convient donc de raffiner la subdivision en choisissant un pas plus fin.

2<sup>ème</sup> simulation : avec un pas de 0,01

| pas<br>0,01<br>Ξ | solution<br>approchée | solution<br>exacte | erreur<br>relative |
|------------------|-----------------------|--------------------|--------------------|
|                  |                       |                    |                    |
| 0                | 1                     | 1                  | 0,0%               |
| 0,1              | 1,43798884            | 1,442805516        | 0,3%               |
| 0,2              | 1,97189479            | 1,983649395        | 0,6%               |
| 0,3              | 2,62272317            | 2,644237601        | 0,8%               |
| 0.4              | 3,41607933            | 3,451081857        | 1,0%               |
| 0,5              | 4,38317606            | 4,436563657        | 1,2%               |
| 0,6              | 5,56206158            | 5,640233845        | 1,4%               |
| 0,7              | 6,99911645            | 7,110399934        | 1,6%               |
| 0,8              | 8,75087831            | 8,906064849        | 1,7%               |
| 0,9              | 10,8862663            | 11,09929493        | 1,9%               |
| 1                | 13,4892922            | 13,7781122         | 2,1%               |

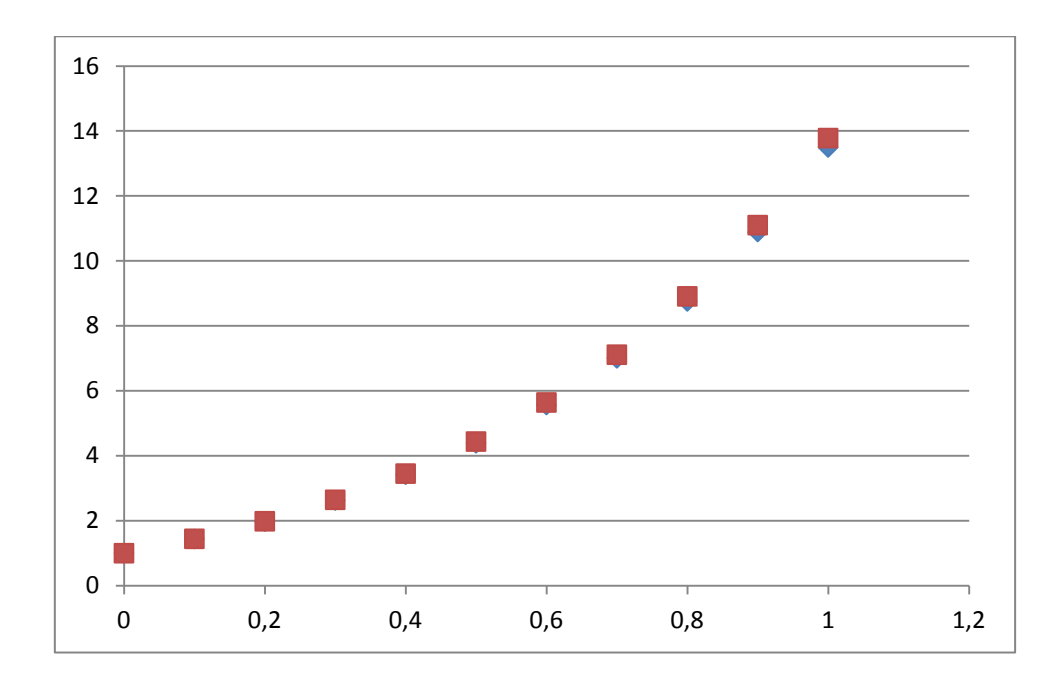

On observe que l'erreur relative maximale n'est plus que de 2,1% ce qui commence à être satisfaisant. Si on veut encore améliorer les choses, il faut prendre un pas encore plus fin.

3<sup>ème</sup> simulation : avec un pas de 0,001

| pas   | solution   | solution    | erreur   |
|-------|------------|-------------|----------|
| 0,001 | approchée  | exacte      | relative |
| O     | 1          | 1           | 0,0%     |
| 0,1   | 1,44231765 | 1,442805516 | 0,0%     |
| 0,2   | 1,98245776 | 1,983649395 | 0,1%     |
| 0,3   | 2,64205462 | 2,644237601 | 0,1%     |
| 0.4   | 3,44752715 | 3,451081857 | 0,1%     |
| 0,5   | 4,43113704 | 4,436563657 | 0,1%     |
| 0,6   | 5,63228094 | 5,640233845 | 0,1%     |
| 0,7   | 7,09906841 | 7,110399934 | 0,2%     |
| 0,8   | 8,89024889 | 8,906064849 | 0,2%     |
| 0,9   | 11,0775647 | 11,09929493 | 0,2%     |
| 1     | 13,7486248 | 13,7781122  | 0,2%     |

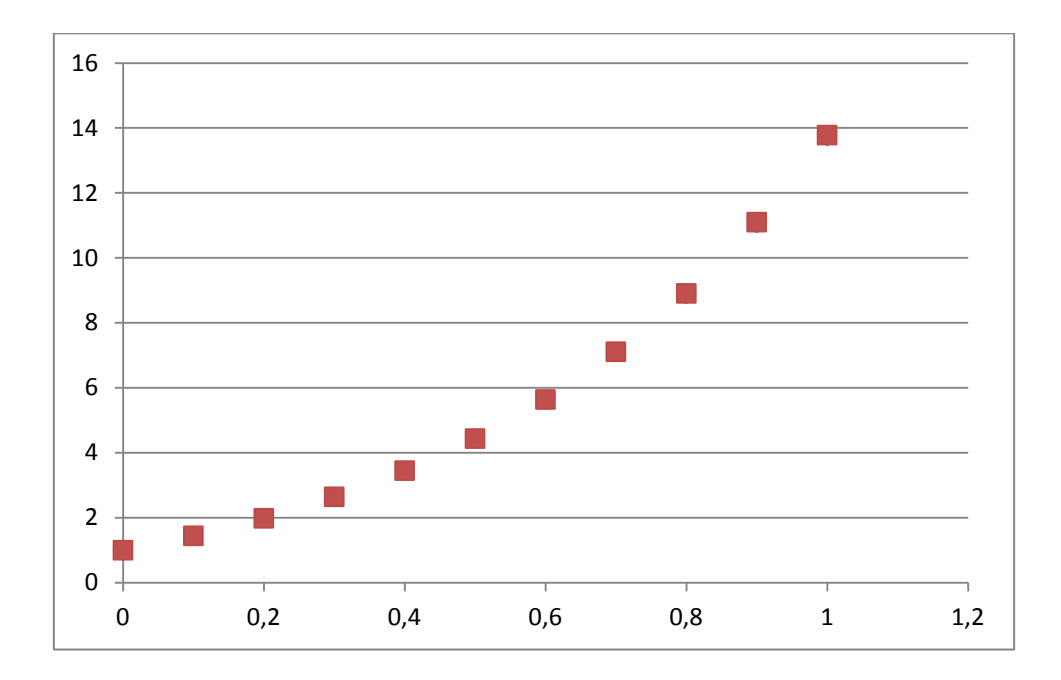

Cette fois-ci, l'erreur relative maximale chute à 0,2 %. Le graphique ne permet d'ailleurs plus de distinguer les points de la solution approchée de ceux de la solution exacte. Le pas choisi sera alors pleinement satisfaisant.

A noter que pour une simulation sur un intervalle plus important comme par exemple  $[0,10]$ , ce pas ne serait plus satisfaisant car, comme l'observation le laisse à penser, l'erreur relative augmente avec l'abscisse  $x$